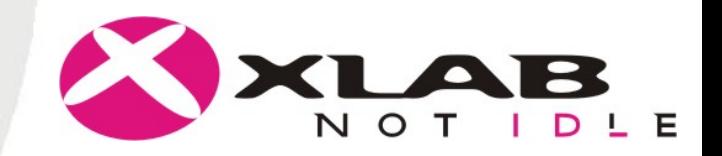

## **Customizable scheduler**

#### Marko Novak, XLAB Research, Slovenia

XLAB Research 2003 – 2005 Ljubljana / Slovenia

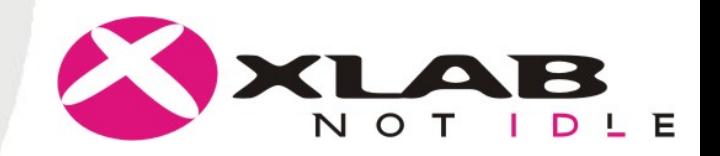

## **Outline**

- XLAB's tasks
- What we have done so far
- Experiences with Kerrighed as user and as developer

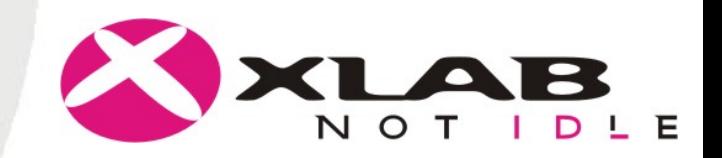

## **XLAB's task for Kerrighed**

- implementation of customizable SSI scheduler
- long-term scheduler + load-balancing scheduler
- very similar to what Louis is doing

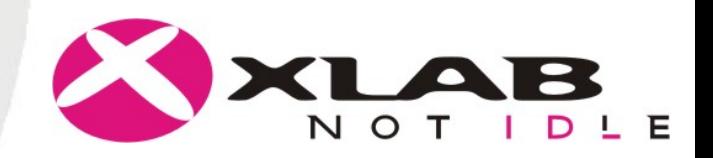

#### **Our contribution (long-term scheduler)**

- define interface for Grid scheduler (monitor SSI, send jobs,...)
- support SAGA API for job submission, monitoring and control
- add job optimization functionality to SSI scheduler
- perhaps implement some AI method for load prediction

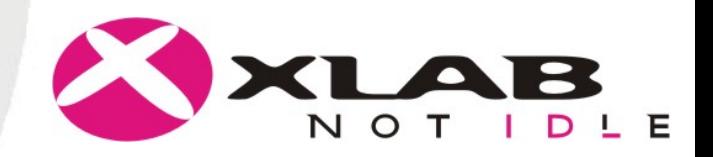

#### **Our contribution (load-balancing scheduler)**

- hot-pluggable interface for probing and analyzing capabilities of the monitor
- hot-pluggable scheduling algorithms
- extension of load balancing to be able to handle inter-resource dependencies (IPC, shared memory)
- extension of scheduling algorithms with feedback loops for self-adaptability

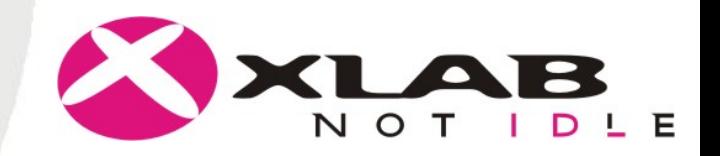

## **Outline**

- XLAB's tasks
- What we have done so far
- Experiences with Kerrighed as user and as developer

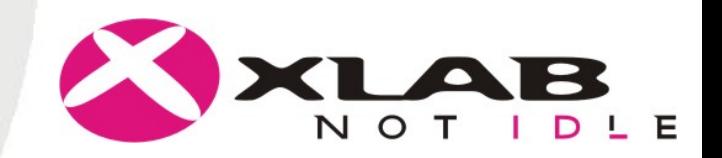

#### **What we have done so far...**

- monitoring system with pluggable probes and analysers
- monitoring probes and modules implemented as Linux kernel modules
- easy addition of new probes and analysers

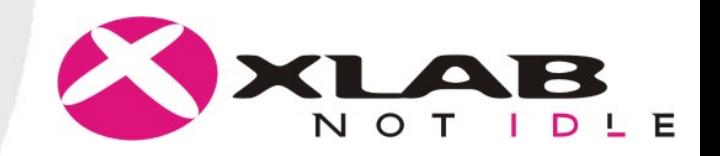

## **Outline**

- XLAB's tasks
- What we have done so far
- Experiences with Kerrighed as user and as developer

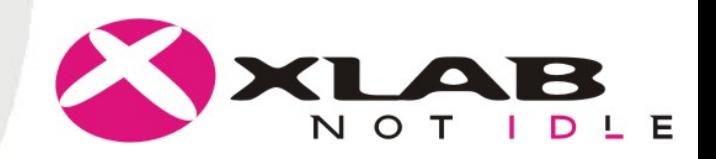

#### **Experiences with Kerrighed as a user**

- many trials before successful compilation of Linux kernel and Kerrighed
- detailed description of "make menuconfig" for Kerrighed would be very helpful
- instructions for deploying Kerrighed should be reformated into a checklist

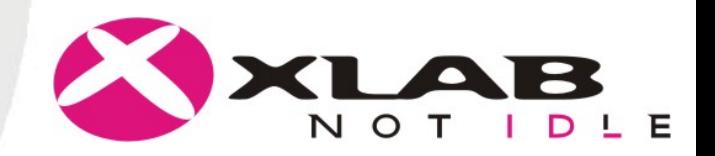

#### **Experiences with Kerrighed as developer (1)**

- no experience with kernel programming whatsoever when started with Kerrighed
- slides from Kerrighed tutorial in Rennes very helpful
- simple tutorial kernel modules which demonstrate usage of different Kerrighed modules (container, comm, ...)

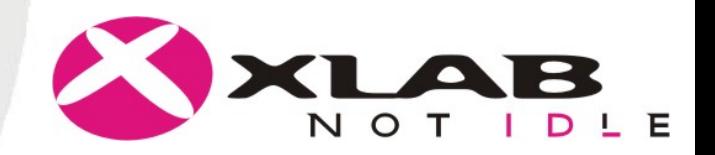

#### **Experiences with Kerrighed as developer (2)**

• perhaps Kerrighed reference manual where all the most important functions of Kerrighed API would be documented

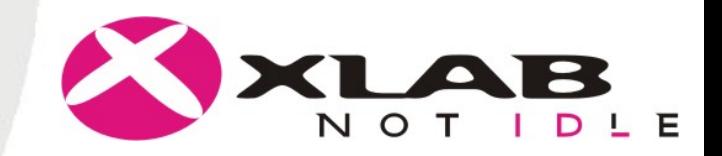

# **Thank you for your attention!**

XLAB Research 2003 – 2005 Ljubljana / Slovenia